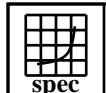

## CINT2000 Result Express Topyright ©1999-2004, Standard Performance Evaluation Corporation

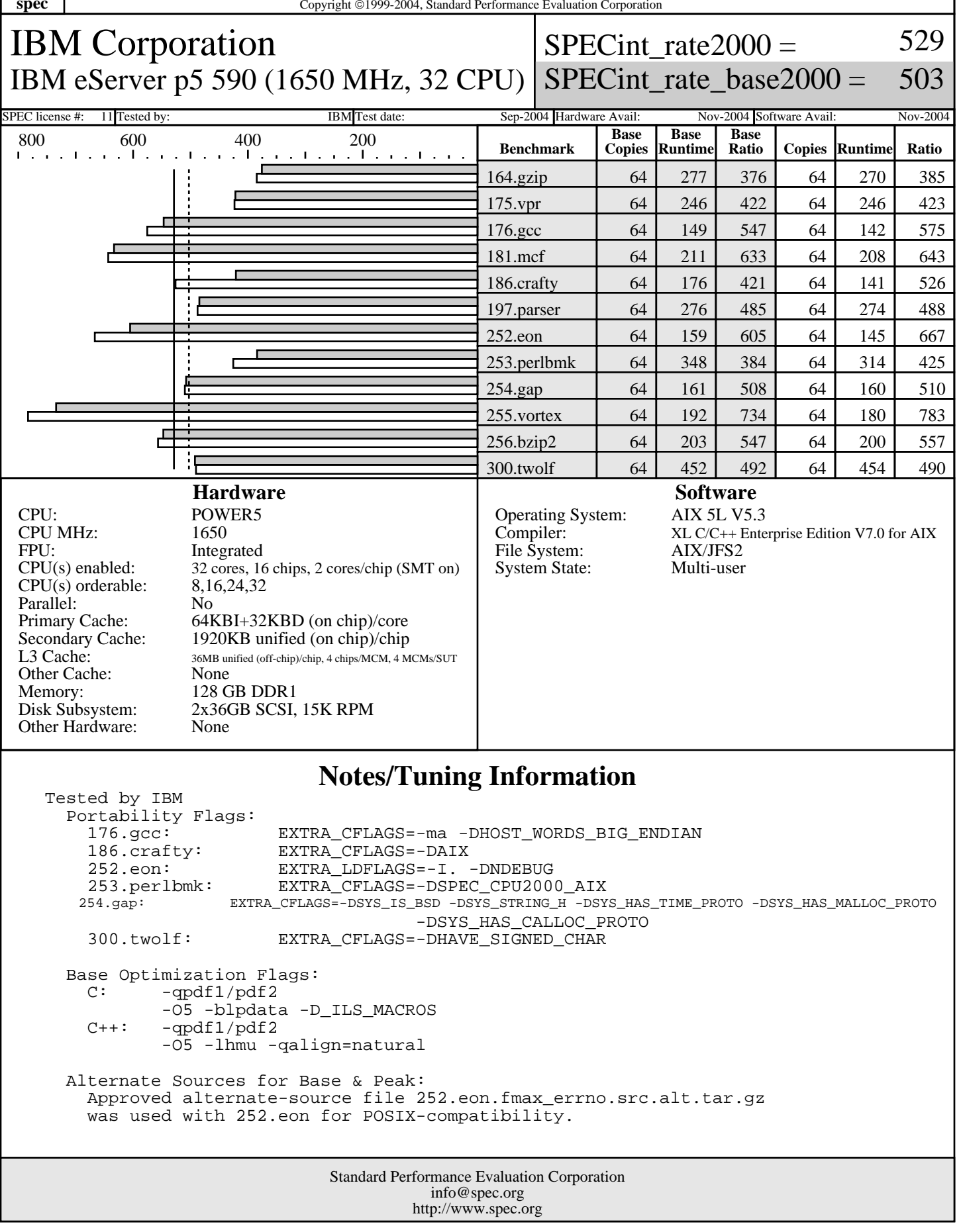

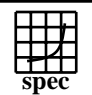

## **CINT2000 Result** Copyright 1999-2004, Standard Performance Evaluation Corporation

SPEC license #: 11 Tested by: INNERS date: ISBN Test date: Sep-2004 Hardware Avail: Nov-2004 Software Avail: Nov-2004

IBM Corporation IBM eServer p5 590 (1650 MHz, 32 CPU) SPECint\_rate\_base2000 =

SPECint rate $2000 =$ 529

503

## **Notes/Tuning Information (Continued)** Peak Optimization Flags<br>164.qzip: - - qpdf -qpdf1/pdf2 -O5 -blpdata -D\_ILS\_MACROS -qfdpr fdpr -R3<br>175.vpr: -qpdf1/p -qpdf1/pdf2 -O5 -blpdata -qalign=natural -qhot=arraypad -Q  $176 \text{ qcc}$ :  $-\text{qpdf1/pdf2}$  $-05$  181.mcf: -O5 -blpdata -qfdpr -D\_ILS\_MACROS fdpr  $-R3$ <br>186.crafty:  $-qpdf1/p$ -qpdf1/pdf2 -O4 -q64 -qfdpr -qarch=pwr3 -qtune=pwr3 -D\_ILS\_MACROS fdpr -R3

-O5 -blpdata -D\_ILS\_MACROS

197.parser: - qpdf1/pdf2 -O5 -blpdata -D\_ILS\_MACROS -qfdpr fdpr -R3<br>252.eon: -apdf1/p -qpdf1/pdf2 -O4 -qarch=pwr4 -qtune=pwr4 -qalign=natural -D\_ILS\_MACROS 253.perlbmk: -qpdf1/pdf2 -O5 -lhmu -qalign=natural 254.gap: -qpdf1/pdf2 -O5 -lhmu -qalign=natural -D\_ILS\_MACROS -blpdata 255.vortex: -qpdf1/pdf2 -O5 -lhmu -qalign=natural -D\_ILS\_MACROS -blpdata  $256.bzip2: -qpdf1/pdf2$  -O5 -blpdata -D\_ILS\_MACROS -qfdpr fdpr -R3 300.twolf: -qpdf1/pdf2

 SMT: Acronym for "Simultaneous Multi-Threading". A processor technology that allows the simultaneous execution of multiple thread contexts within a single processor core. (Enabled by default)

 MCM: Acronym for "Multi-Chip Module" (four dual-core processor chips + four L3-cache chips) This system contains 4 MCMs. SUT: Acronym for "System Under Test"

```
 C: IBM XL C for AIX invoked as xlc
C++: IBM XL C++ for AIX invoked as xlC
```
 APAR IY60349 was applied to AIX to enable new hardware support. ulimits set to unlimited. Large page mode and memory affinity were set as follows: vmo -r -o lgpg\_regions=4096 -o lgpg\_size=16777216 -o memory\_affinity=1 chuser capabilities=CAP\_BYPASS\_RAC\_VMM,CAP\_PROPAGATE \$USER shutdown -r export MEMORY\_AFFINITY=MCM

 The following config-file entry was used to assign each benchmark process to a core: submit = let "MYCPU=\\$SPECUSERNUM"; bindprocessor \\$\\$ \\$MYCPU; \$command

```
 The following config-file entry was used to assign each benchmark process to a core:
   submit = schedule.64 \$SPECUSERNUM $command
with the "schedule.64" function defined as follows:
   #!/bin/ksh
   index=$1
```
Standard Performance Evaluation Corporation info@spec.org http://www.spec.org

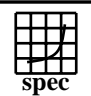

## CINT2000 Result Express Topyright ©1999-2004, Standard Performance Evaluation Corporation

IBM Corporation IBM eServer p5 590 (1650 MHz, 32 CPU)

 $SPECint_rate2000 =$ SPECint\_rate\_base2000 = 529 503

SPEC license #: 11 Tested by: IBM Test date: Sep-2004 Hardware Avail: Nov-2004 Software Avail: Nov-2004

**Notes/Tuning Information (Continued)**

 $\frac{1}{4}$  strip off the residual arguments; the rest is the command. if [[ \$index -ge 32 ]] then target=\$((1+2\*(index-32))) else target=\$((2\*index)) fi<br>bindprocessor \$\$ \$target bindprocessor  $$$  \$ \$target # Schedule this job to the corresponding core.<br> $$$ \* # Now run the command. # Now run the command. The "bindprocessor" AIX command binds a process to a CPU core.

> Standard Performance Evaluation Corporation info@spec.org http://www.spec.org